## **[https://currycapture.hosted.panopto.com](https://currycapture.hosted.panopto.com/)**

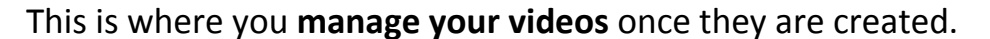

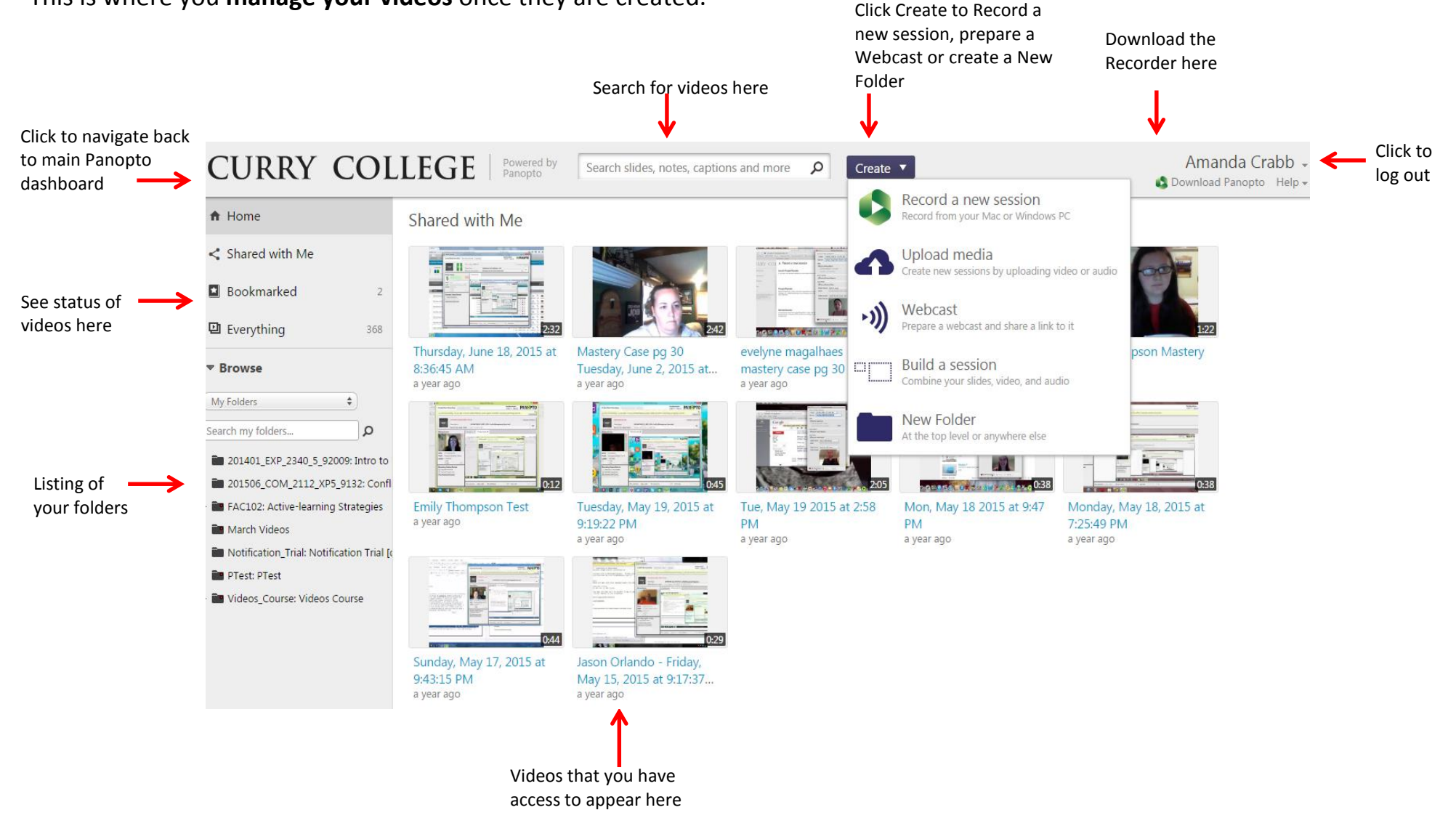

## **PANOPTO RECORDER**

This is where you RECORD your videos.

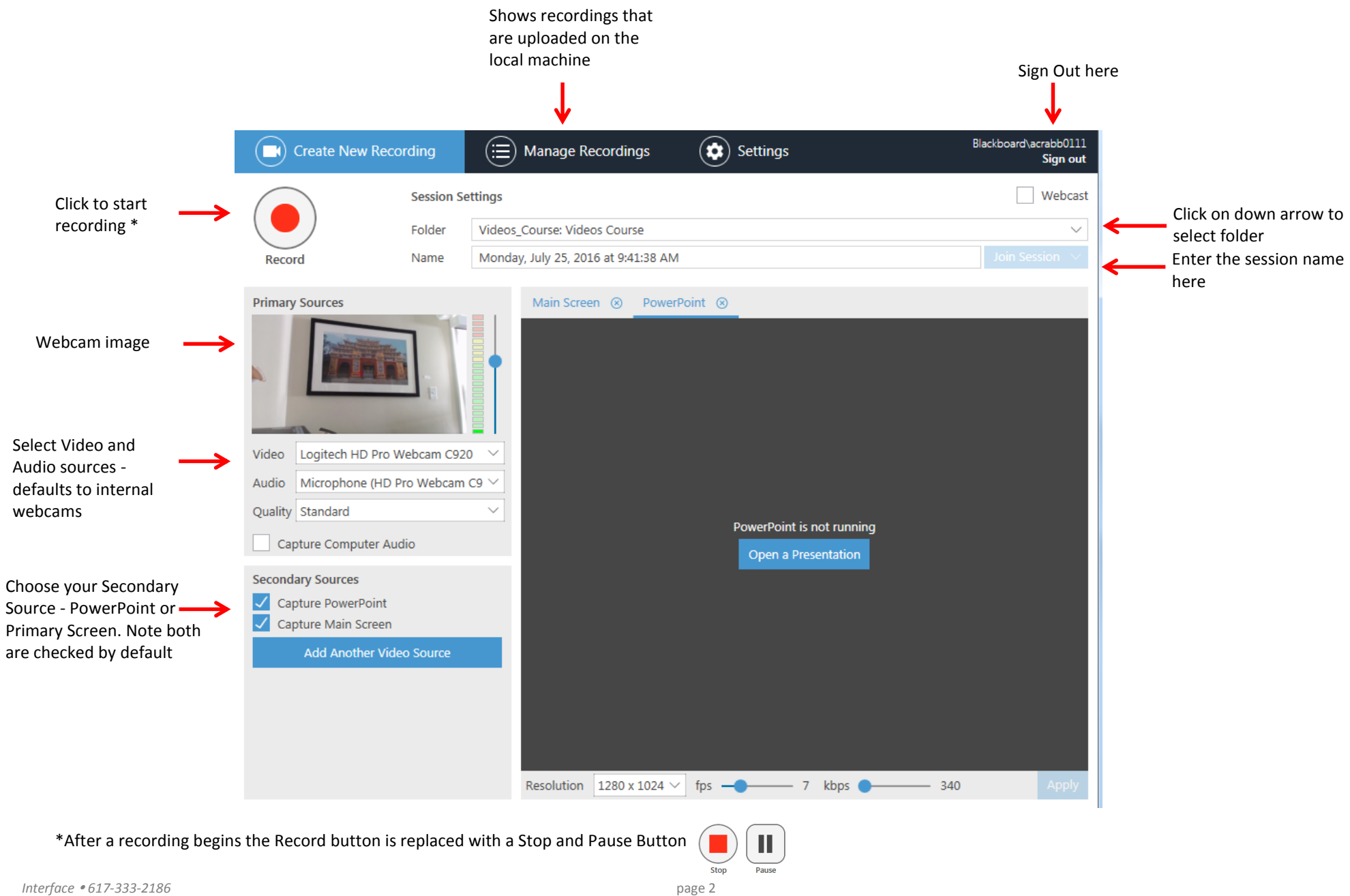